## Politechnika Krakowska im. Tadeusza Kościuszki

# Karta przedmiotu

obowiązuje studentów rozpoczynających studia w roku akademickim 2023/2024

Wydział Inżynierii Środowiska i Energetyki

Kierunek studiów: Energetyka **Profil: Ogólnoakademicki** Profil: Ogólnoakademicki

Forma sudiów: stacjonarne Kod kierunku: 11

Stopień studiów: I

Specjalności: Instalacje, systemy i urządzenia ogrzewcze

## 1 Informacje o przedmiocie

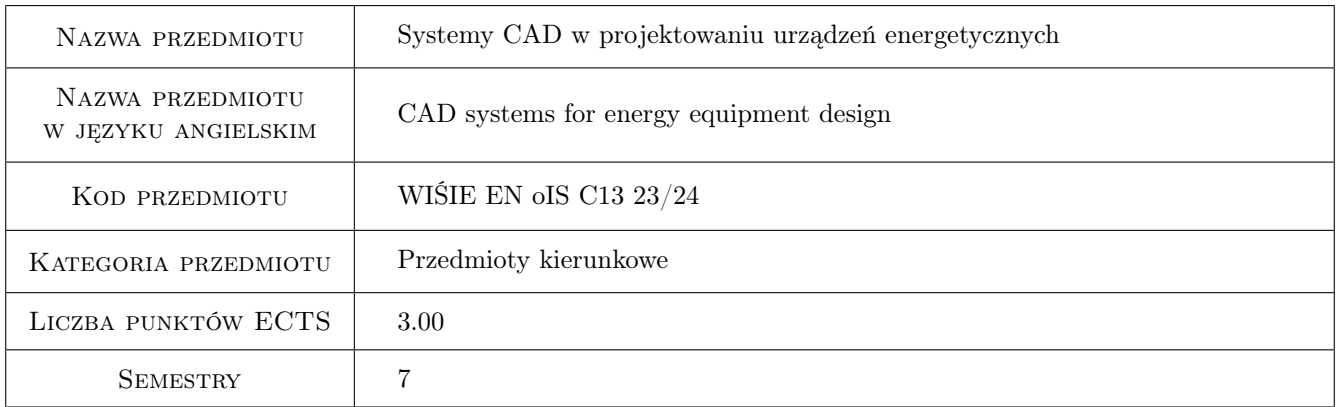

## 2 Rodzaj zajęć, liczba godzin w planie studiów

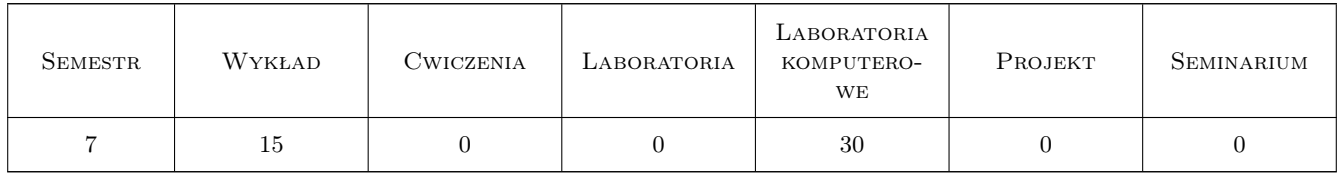

## 3 Cele przedmiotu

- Cel 1 Zapoznanie się z zasadami projektowania, rysunku technicznego z pełnym zakresem zapisu konstrukcji w ujęciu CAD.
- Cel 2 Zapoznanie się z nowoczesnymi technikami komputerowymi w projektowaniu.

Cel 3 Zdobycie umiejętności budowy obiektów 3D i generowania poprawnej dokumentacji technicznej.

## 4 Wymagania wstępne w zakresie wiedzy, umiejętności i innych **KOMPETENCJI**

1 Podstawowa wiedza w zakresie rysunku technicznego

## 5 Efekty kształcenia

- EK1 Wiedza Zna zasady tworzenia dokumentacji technicznej projektowanych urządzeń energetycznych
- EK2 Umiejętności Potrafi czytać poprawnie dokumentację techniczną oraz poprawnie wymiarować dowolne kształty figur płaskich z wykorzystaniem relacji i wymiarów.
- EK3 Umiejętności Potrafi przygotować dokumentację wykonawczą dla urządzeń energetycznych

EK4 Wiedza Zna techniki komputerowe w projektowaniu urządzeń energetycznych.

## 6 Treści programowe

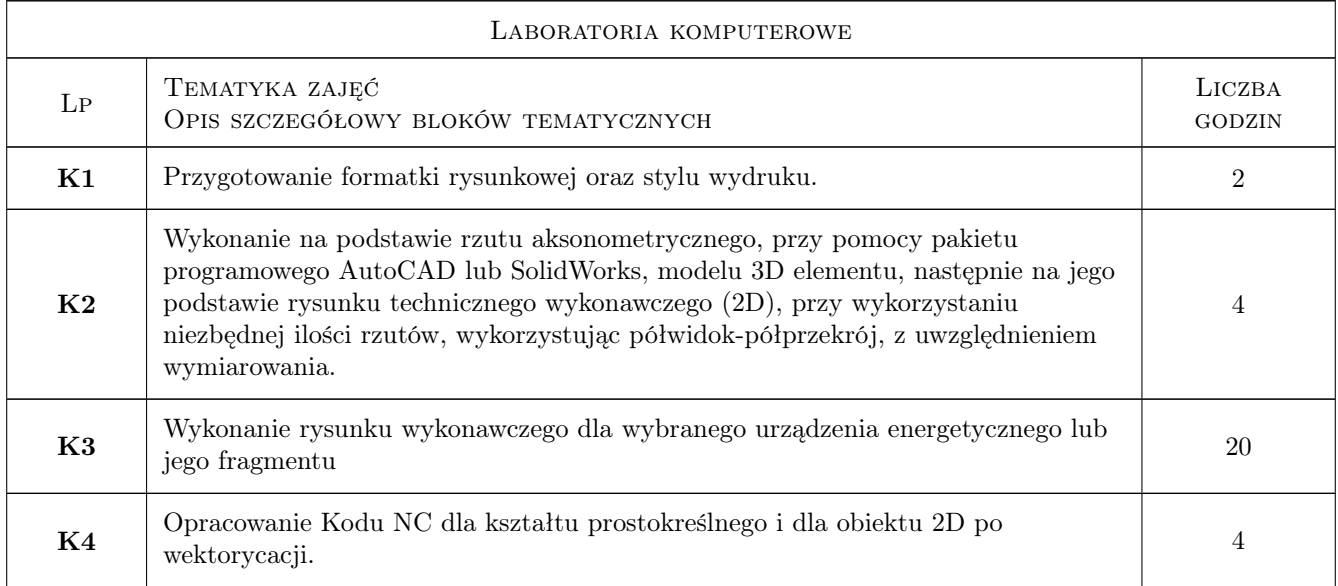

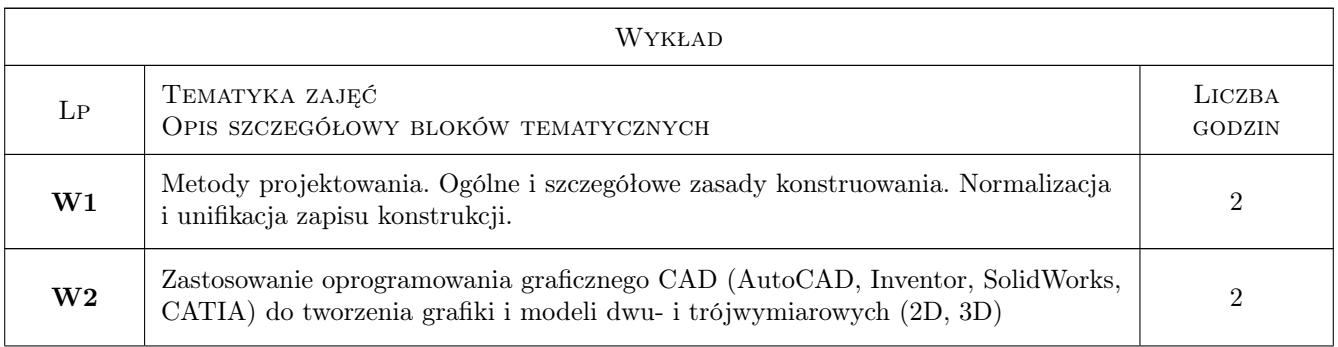

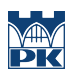

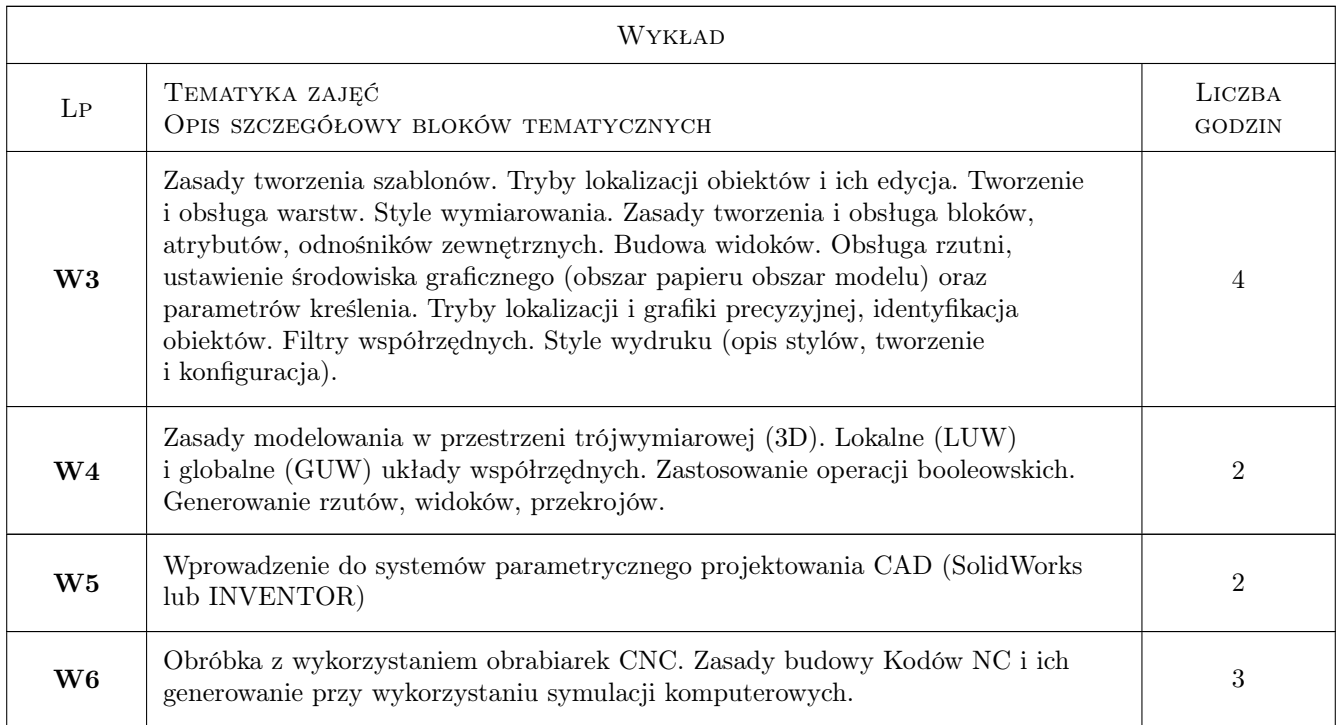

## 7 Narzędzia dydaktyczne

- N1 Wykłady
- N2 Prezentacje multimedialne
- N3 Ćwiczenia projektowe

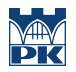

## 8 Obciążenie pracą studenta

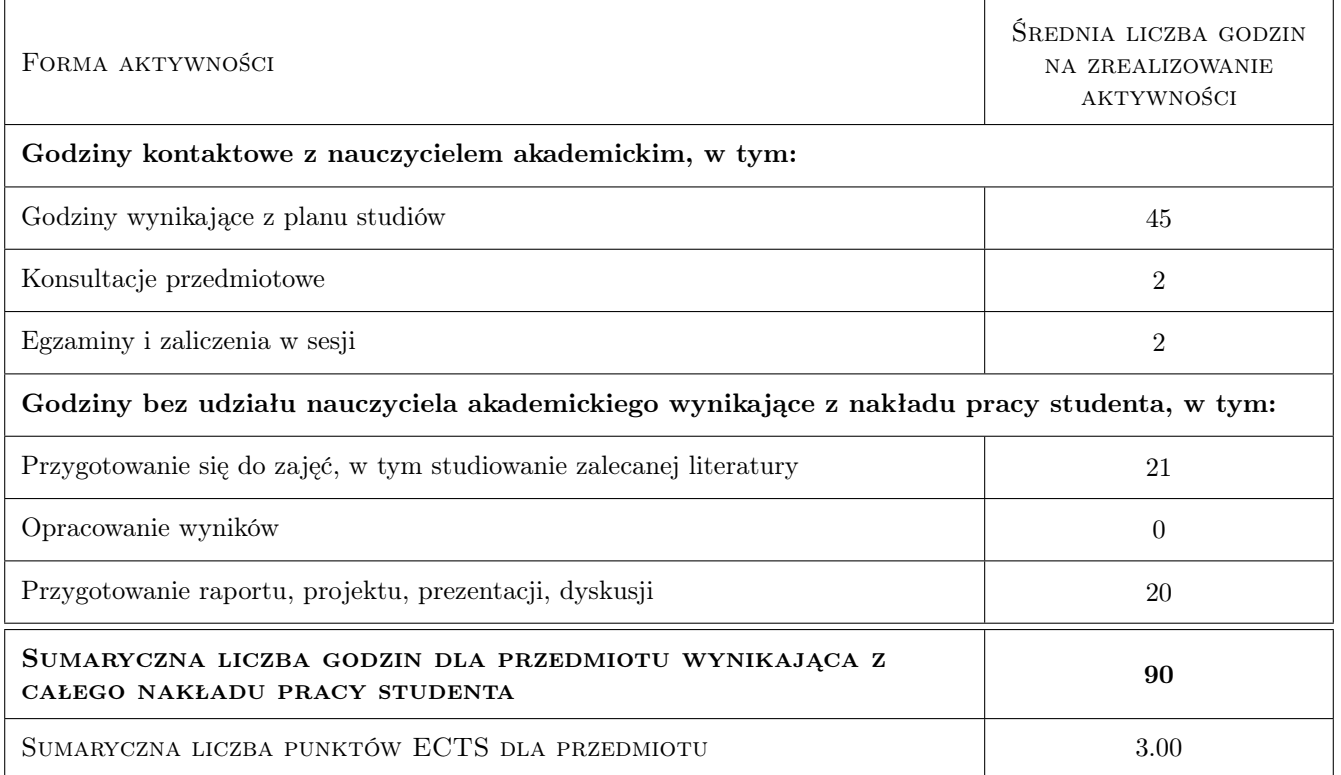

## 9 Sposoby oceny

#### Ocena formująca

- F1 Projekt indywidualny
- F2 Kolokwium

#### Ocena podsumowująca

P1 Średnia ważona ocen formujacych

#### Warunki zaliczenia przedmiotu

W1 Uzyskanie pozytywnych ocen z zadań cząstkowych

### Kryteria oceny

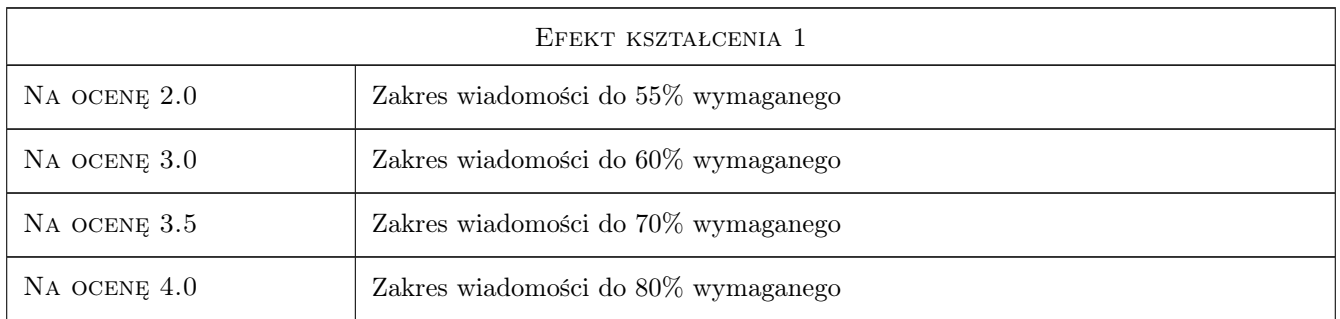

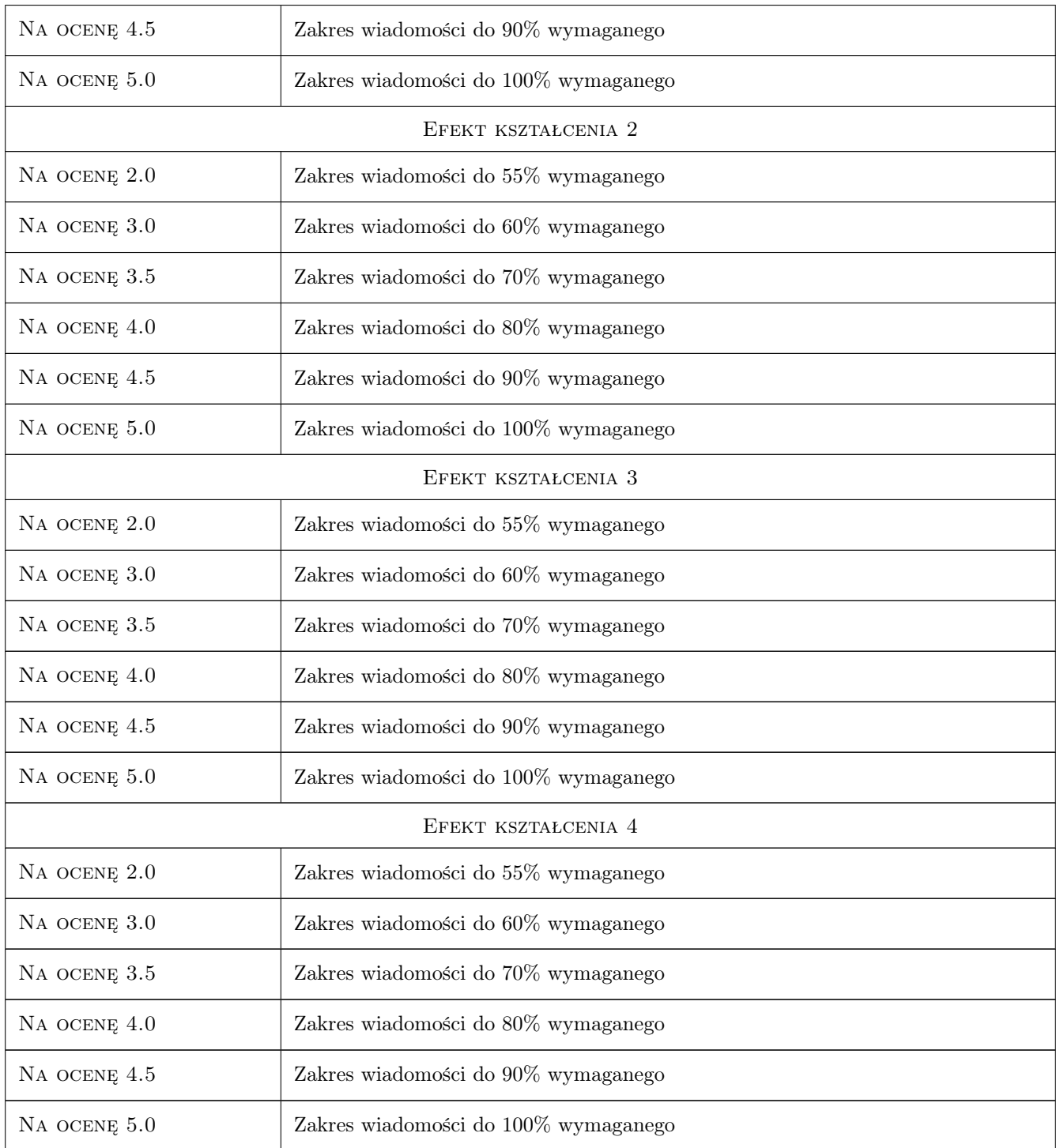

## 10 Macierz realizacji przedmiotu

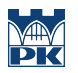

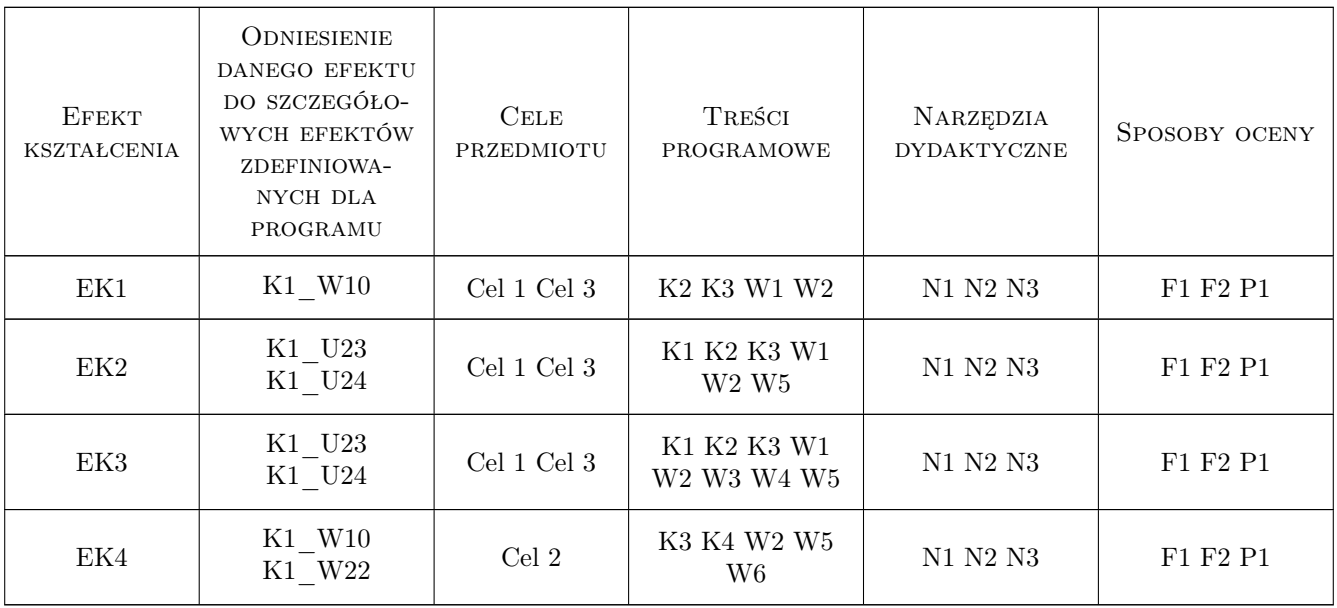

## 11 Wykaz literatury

#### Literatura podstawowa

- [1 ] Pikoń A. AutoCAD 2009 PL, -, 2009, Helion
- [2 ] Babiuch M.  $-$  Solid Works w praktyce,  $-$ , 2007, Helion
- [3 ] Bajkowski J. Rysunek techniczny z elementami komputerowych technik kreślenia, Warszawa, 1994, WNT

#### Literatura uzupełniająca

- [1 ] Stach B. Podstawy programowania obrabiarek steowanych numerycznie, Warszawa, 1999, WSiP
- [2 ] Tarnowski W. Wspomaganie komputerowe CAD-CAM. Podstawy projektowania technicznego, -, 1997, WNT

## 12 Informacje o nauczycielach akademickich

#### Osoba odpowiedzialna za kartę

dr hab. inż., prof. PK Marcin Trojan (kontakt: marcin.trojan@pk.edu.pl)

#### Osoby prowadzące przedmiot

1 dr hab. inż., prof. PK Marcin Trojan (kontakt: marcin.trojan@pk.edu.pl)

## 13 Zatwierdzenie karty przedmiotu do realizacji

(miejscowość, data) (odpowiedzialny za przedmiot) (dziekan)

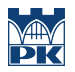

PRZYJMUJĘ DO REALIZACJI (data i podpisy osób prowadzących przedmiot)

. . . . . . . . . . . . . . . . . . . . . . . . . . . . . . . . . . . . . . . . . . . . . . . .